# Download Adobe Photoshop Express Photo Editor Collage Maker

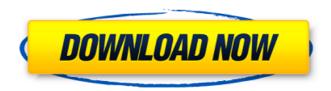

# Download Adobe Photoshop Express Photo Editor Collage Maker Crack Free (Updated 2022)

\*\_Adobe Photoshop CC\_ is a version of Photoshop that is featured on the Mac. \*\_Photoshop Elements\_ is a version of Photoshop designed to provide more user-friendly features that beginners can use. \* Adobe Photoshop Lightroom is a photo-management and editing application for photographers. It is available on a Mac computer for photographers, and on a Windows computer for graphic designers. ## Open File dialog box When you first launch Photoshop, the Open dialog box is located near the bottom left of your screen. It enables you to browse through the folders and files on your computer to find images to open and work with. If you want to change the way Photoshop displays the file selection dialog box, look for the Preferences option from the Edit menu. You can also access Photoshop's preferences via the Edit—Preferences command. Photoshop enables you to open files from a folder directly by selecting the Open File dialog box from the File menu. You can select multiple files at once by holding down the Ctrl (Windows) or (Mac) key as you select them. ## Navigating Your Photos with the Histogram When you work on photographs, you can use the histogram to monitor the tonal values of the image. The histogram is usually found below the image area at the bottom of the editing workspace (Figure 3-17). It shows the distribution of tonal values of the image, or the amount of dark, medium, and light in the image. Higher readings in the histogram correspond to more of a particular color in the image. The histogram is a great tool to help you maintain the look of your image. FIGURE 3-17: The histogram in the editing workspace is an easy-to-use tool for helping you manage the look of your image. Here are a few basic guidelines to help you with the histogram: \* \*\*Tones darker than the light-tone guidelines are areas with the least amount of detail in the photo.\*\* You might want to tone down the area or let it go in favor of changing other areas. \* \*\*Tones lighter than the medium-tone guidelines are areas with the most detail in the photo. \*\* You may want to tone down the area or let it go in favor of changing other areas. \* \*\*Tones that lie within the color-zone guidelines are generally in the middle of the gray scale.

### Download Adobe Photoshop Express Photo Editor Collage Maker Crack+ Free

Adobe Photoshop Elements is a part of the Photoshop family and is commonly used as a front end and a starting point for those who wish to upgrade to the professional version. While working with Elements you will need to understand the concepts of GIMP and the PSD (Photoshop Document) file. Professional Photoshop Help. Professional Photoshop Help is for those users who want to quickly learn the key concepts and tools. They should be completely new to Photoshop and can be quickly taught to use Photoshop. It is meant for experienced users who want to learn about a different set of features. So, whether you are a hobbyist, a graphic designer, a photographer or even a marketer, Professional Photoshop Help will assist you every step of the way. This is a free online learning platform and is strictly for students, teachers and for anyone else interested in learning Photoshop. This professional Photoshop Help is for the students. If you want to be a professional in a particular field and if this new course is going to help you gain knowledge and skills then you can join this course and receive certificates for completion. Adobe Photoshop E: Learn to Edit Photos: Learn to Edit Photos is for those photographers who want to learn how to use Photoshop to edit images of their choice. When you learn to edit images of your choice you are going to learn Photoshop editing skills. You will become a professional photographer. Learning to edit images will prepare you to pick a good theme for your business, your company, or even for your images; or a good Photoshop brush for your project. You can also learn to retouch images. Photoshop is used by graphic designers to make design elements. Designers use Photoshop to add layers of design elements to the images. Photoshop Elements: Graphics and Business: This tutorial teaches you how to use Adobe Photoshop to create various graphics for websites and graphic designers. You will learn how to apply textures, change the colors and use photography as a backdrop for simple backgrounds. You will learn how to create E-Commerce websites, how to create social media graphics, logos, badges and widgets. You will learn how to use Photoshop to create images that can be used for many web pages. If you are a small business owner, you can use this tutorial to learn how to create simple but professional looking graphics that can use on your website. You can make simple and effective graphics to advertise your 05a79cecff

### Download Adobe Photoshop Express Photo Editor Collage Maker [Latest-2022]

A menos de un mes de la primera vuelta del Apertura 2016, cuando los israelíes retrocedieron en la Copa América, el gobierno de Israel busca a las misiones diplomáticas para conseguir que los egipcios dejen de seguir avisando a sus compatriotas de que los hombres de la buena fe que salen de sus casas hacia el extranjero alguna vez volverán con gente de mala fe. De los 630 hombres y mujeres que regresan en los últimos años, apenas cerca de uno millón se trata de hombres de mala fe en el primer trimestre de 2016, que no trajeron a los delincuentes, pero que nunca llegaron a regresar. Los israelíes están en contra de los hombres de mala fe (hay más mujeres que hombres, por lo que en estos trámites de inmigración residencial las solicitudes tienen mejoría) y están tratando de descalificar a los supervivientes, denunciando que trafican con drogas y pornografía en Internet, y encarcelando a los que intentan dejar el país en plena estación de migración (y en plena estación de migración es más difícil vivir en la isla; dentro de un año es posible que los hombres y mujeres denuncian que les desplazan la ciudad para dejarlos en el desierto). El representante de este movimiento de la buena fe es el ministro israelí de Relaciones Exteriores, Daniel Ayalon, quien hace varios meses bromeó sobre las "misiones diplomáticas" que lo ayudan a llegar a su meta de deportar a los mujerie y hombres de mala fe. Los israelíes señalan que, si no se trata a estos hombres

#### What's New in the?

Markers of autoimmunity and graft versus host disease. The proliferative autoimmune response against host tissues, seen in graft versus host disease (GVHD), is often under-diagnosed because of the atypical clinical picture and the false-negative results of conventional laboratory tests. We have now performed a detailed analysis of the autoantibodies against nuclear and cytoplasmic antigens, by indirect immunofluorescence and by immunoblotting, in a large series of 81 adult patients with clinical diagnosis of acute or chronic GVHD who were analyzed before and after immunosuppressive therapy. We identified definite circulating autoantibodies in 52% of the 81 patients tested by these methods. Of the total number of patients studied, 26% presented antibodies against nuclear antigens only (Sm and RNP), 10% were anti-RNP-positive and anti-Sm-negative, and 5% were anti-RNP-negative and anti-Sm-positive. The most striking observation was that 11% of patients with chronic active GVHD had antibodies against nuclear antigens only without antibodies against cytoplasmic antigens. We conclude that this observation is potentially clinically important, because those patients need specific immunosuppressive therapy. Our findings also indicate that some autoantibody-specific panels could be of value for diagnosis and therapy of acute GVHD.1. Field of the Invention The present invention relates to a wrench, especially to a screwdriver with two pairs of claws. 2. Description of the Prior Arts In general, a conventional tool can only be used for one kind of screw, such as a screwdriver for a Phillips screw and a screwdriver for a Phillips screw, or to a pair of clawless tool for screwdriver which cannot be used to screw. Therefore, tool that can be used to drive a screw has more than one pair of claws or pads. To drive a screw, the conventional tool has to be rotated by a hand to drive the screw. The user may not have enough tools to use, or the user may wish to drive a screw but lacks hand strength to rotate the conventional tool. The rotation of the screw with a conventional tool may be dangerous. When the rotation of the conventional tool is prevented by a wall, the conventional tool is no longer usable. Therefore, there is room for improvement in the art.

# System Requirements For Download Adobe Photoshop Express Photo Editor Collage Maker:

Minimum: OS: Windows 7, Windows 8, Windows 8.1, Windows 10 Windows 7, Windows 8, Windows 8.1, Windows 10 CPU: 2.6 GHz Intel Core 2 Quad, AMD equivalent, or higher 2.6 GHz Intel Core 2 Quad, AMD equivalent, or higher RAM: 1 GB of RAM 1 GB of RAM GPU: NVIDIA® GeForce GTX 460 or higher, AMD equivalent or higher NVIDIA® GeForce GTX 460 or higher, AMD equivalent or higher Free Disk Space: 2 GB 2 GB DirectX:

https://thecybersecurityplace.com/wp-content/uploads/2022/07/vintage\_photoshop\_action\_free\_download.pdf

http://patronway.com/ptc-adob-cs6-save-as/

https://you.worldcruiseacademy.co.id/upload/files/2022/07/qdGwOvHZX5g65SKHjIYR 01 15d57b0be95e79810f9ff963d79cf118 file.pdf

http://journalafrique.com/photoshop-cs6-key-generator-cracke/

 $\underline{https://lll.dlxyjf.com/upload/files/2022/07/8vIjYoCfn6FuAdP99xae \ 01 \ 5d58749174cc1e035400ceea75e517c9 \ file.pdf}$ 

https://mandarinrecruitment.com/system/files/webform/photoshop-cs6-update-1312-download.pdf

https://greenearthcannaceuticals.com/adobe-photoshop-cc-2023-crack-full-version/

https://www.pressenterpriseonline.com/sites/default/files/webform/nathmar805.pdf

https://bucatarim.com/mod-eadobe-photoshop-lightroom-cc-mod-premium/

http://www.byinfo.net/adobe-photoshop-7-0-for-pchand-download/

https://sattology.org/wp-content/uploads/2022/07/free\_download\_photoshop\_software\_for\_windows\_7\_full\_version.pdf

https://ilovenatural.store/photoshop-free-2019-version/

https://integritysmallbusiness.com/wp-content/uploads/2022/07/how to download photoshop in laptop windows 10.pdf

https://getlolaccounts.com/wp-content/uploads/2022/07/free download photoshop software for windows 8.pdf

https://www.torringtonct.org/sites/g/files/vyhlif5091/f/uploads/development\_brochure\_2021.pdf

https://pesasamerica.org/blog/index.php?entryid=3917

https://emprendex.udeclass.com/blog/index.php?entryid=2157

http://spacexmanpower.com/photoshop-elements-206-get-free-download/

http://facebook.jkard.com/upload/files/2022/07/26MozUNv9zUys722LcMT 01 bd0d5323ba3f2ede2696bf075cc1413f file.pdf

https://tbone.fi/wp-content/uploads/2022/07/download\_photoshop\_wedding\_templates.pdf